Информация**МИНИАС**ЕТЕРСТВО НАУКИ И ВЫСШЕГО ОБРАЗОВАНИЯ РОССИЙСКОЙ ФЕДЕРАЦИИ постельственное государственное бюджетное образовательное учреждение высшего образования Дата подписания: 05.08 $\Box$ ОВОЛЖСКИЙ ГОСУДАР¢ТВенный университет сервиса» (ФГБОУ ВО «ПВГУС») Документ подписан простой электронной подписью ФИО: Выборнова Любовь Алексеевна Уникальный программный ключ: c3b3b9c625f6c113afa2a2c42baff9e05a38b76e

Кафедра «Информационный и электронный сервис»

# РАБОЧАЯ ПРОГРАММА ДИСЦИПЛИНЫ

# **Б.1.О.04.14 «ОСНОВЫ ПОСТРОЕНИЯ, СТАНДАРТИЗАЦИЯ И СЕРТИФИКАЦИЯ ИНФОКОММУНИКАЦИОННЫХ СИСТЕМ И СЕТЕЙ»**

Направление подготовки: **11.03.02 «Инфокоммуникационные технологии и системы связи»**

Направленность (профиль): **«Информационные технологии в инфокоммуникациях»**

Квалификация выпускника: **бакалавр**

Тольятти 2021

Рабочая программа дисциплины *«Основы построения, стандартизация и сертификация инфокоммуникационных систем и сетей»* разработана в соответствии с федеральным государственным образовательным стандартом высшего образования - *бакалавриат* по направлению подготовки *11.03.02 «Инфокоммуникационные технологии и системы связи»*, утверждённым приказом Министерства образования и науки Российской Федерации от 19.09.2017 №930.

Составители:

 $K.T.H$  (учёная степень, учёное звание)

Н.С. Самохина

РПД обсуждена на заседании кафедры «Информационный и электронный сервис»

« 28 » 05 20 21 г., протокол № 10

Заведующий кафедрой, <u>д.т.н., профессор В.И. Воловач</u><br>(ФИО)

Рабочая программа дисциплины утверждена в составе основной профессиональной образовательной программы решением Ученого совета от 29.06.2021 Протокол № 16

#### ПЕРЕЧЕНЬ ПЛАНИРУЕМЫХ **РЕЗУЛЬТАТОВ ОБУЧЕНИЯ** 1.  $\Pi$ <sup>O</sup> ДИСЦИПЛИНЕ, СООТНЕСЕННЫХ С ПЛАНИРУЕМЫМИ **РЕЗУЛЬТАТАМИ** ОСВОЕНИЯ ОБРАЗОВАТЕЛЬНОЙ ПРОГРАММЫ

# 1.1. Цель освоения дисциплины

Целью освоения дисциплины является:

- формирование у обучающихся общепрофессиональных компетенций в области использования информационно-коммуникационных технологий.

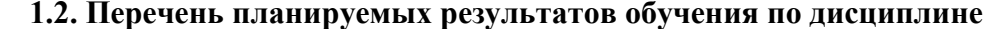

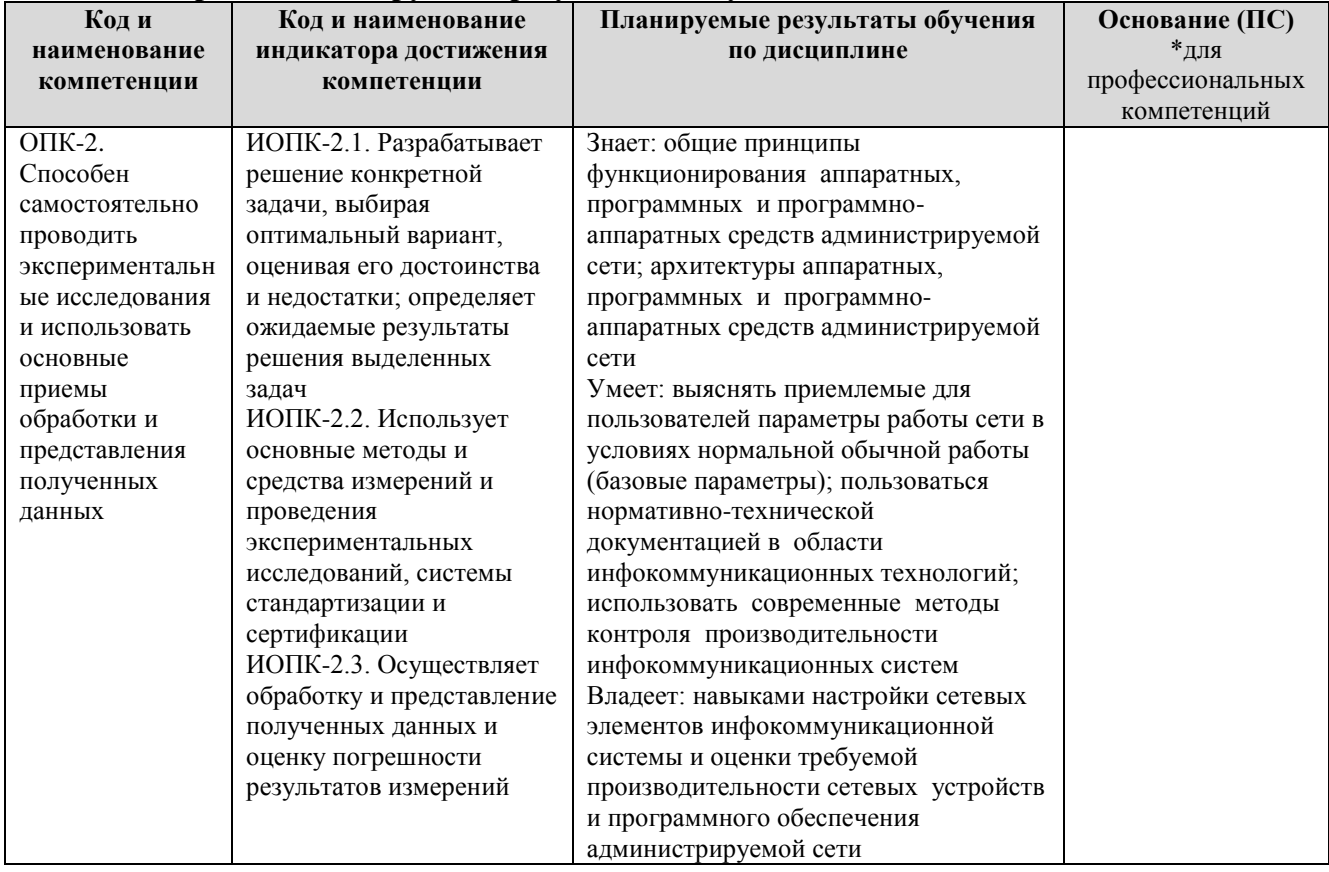

# 2. МЕСТО ДИСЦИПЛИНЫ В СТРУКТУРЕ ОБРАЗОВАТЕЛЬНОЙ ПРОГРАММЫ

Дисциплина относится к обязательной части Блока 1. Дисциплины (модули) образовательной программы (Б1.О.04. Общепрофессиональный модуль).

#### **3. СТРУКТУРА И СОДЕРЖАНИЕ ДИСЦИПЛИНЫ 3.1. Объем и структура дисциплины**

Общая трудоёмкость дисциплины составляет **4 з.е. (144 час.)**, их распределение по видам работ и семестрам представлено в таблице.

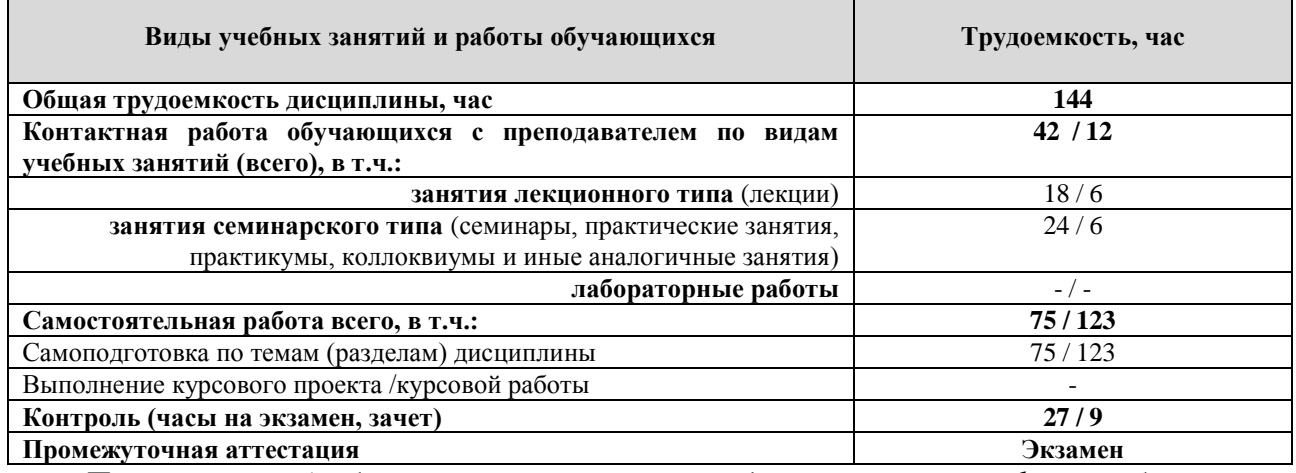

Примечание: *-/- объем часов соответственно для очной, заочной формы обучения*

Дисциплина реализуется посредством проведения контактной работы с обучающимися (включая проведение текущего контроля успеваемости), самостоятельной работы обучающихся и промежуточной аттестации.

В процессе освоения дисциплины может применяться электронное обучение и дистанционные образовательные технологии.

В процессе освоения дисциплины обучающиеся обеспечены доступом к электронной информационно-образовательной среде и электронно-библиотечным системам.

| Планируемые                                                                                 |                                                                                              | Виды учебной работы |                             |                              |                                |                                                                                                    |  |
|---------------------------------------------------------------------------------------------|----------------------------------------------------------------------------------------------|---------------------|-----------------------------|------------------------------|--------------------------------|----------------------------------------------------------------------------------------------------|--|
| результаты                                                                                  |                                                                                              | Контактная работа   |                             |                              |                                |                                                                                                    |  |
| освоения:<br>код<br>формируемой<br>компетенции<br>и индикаторы<br>достижения<br>компетенций | Наименование разделов, тем                                                                   | Лекции, час         | Лабораторные<br>работы, час | Практические<br>занятия, час | Самостоятельная<br>работа, час | Формы текущего<br>контроля<br>(наименование<br>оценочного<br>средства)                             |  |
| ОПК-2.<br>ИОПК-2.1<br>ИОПК-2.2<br>ИОПК-2.3                                                  | Тема 1 Базовые принципы построения<br>инфокоммуникационных сетей                             | 2/1                 |                             |                              |                                | Лекция-<br>визуализация<br>(B<br>т.ч. в ЭИОС)<br>Тестирование по<br>темам<br>лекционных<br>занятий |  |
|                                                                                             | Практическая работа 1<br>«Составление карты сети Интернет»                                   |                     |                             | 2/1                          |                                | Отчёт<br>по<br>практическому<br>занятию                                                            |  |
|                                                                                             | Самостоятельная работа.                                                                      |                     |                             |                              | 9/14                           | Самостоятельное<br>изучение<br>учебных<br>материалов                                               |  |
| ОПК-2.<br>ИОПК-2.1<br>ИОПК-2.2<br>ИОПК-2.3                                                  | Тема 2 Сетевые протоколы и сетевые<br>соединения NetworkAccess                               | 2/1                 |                             |                              |                                | Лекция-<br>визуализация (в<br>т.ч. в ЭИОС)<br>Тестирование по<br>темам<br>лекционных<br>занятий    |  |
|                                                                                             | Практическая работа 2<br>«Настройка<br>основных<br>параметров<br>оборудования с помощью CLI» |                     |                             | 2/1                          |                                | Отчёт<br>по<br>практическому<br>занятию                                                            |  |
|                                                                                             | Самостоятельная работа.                                                                      |                     |                             |                              | 9/14                           | Самостоятельное<br>изучение<br>учебных<br>материалов                                               |  |
| ОПК-2.<br>ИОПК-2.1<br>ИОПК-2.2<br>ИОПК-2.3                                                  | Тема 3 Технология Ethernet                                                                   | 2/1                 |                             |                              |                                | Лекция-<br>визуализация (в<br>т.ч. в ЭИОС)<br>Тестирование по<br>темам<br>лекционных<br>занятий    |  |
|                                                                                             | Практическая работа 3. «Настройка и<br>проверка небольшой сети»                              |                     |                             | 2/1                          |                                | Отчёт<br>по<br>практическому<br>занятию                                                            |  |
|                                                                                             | Самостоятельная работа.                                                                      |                     |                             |                              | 9/14                           | Самостоятельное<br>изучение<br>учебных<br>материалов                                               |  |
| ОПК-2.<br>ИОПК-2.1<br>ИОПК-2.2<br>ИОПК-2.3                                                  | Тема 4 Модель<br>OSI.                                                                        | 2/1                 |                             |                              |                                | Лекция-<br>визуализация (в<br>т.ч. в ЭИОС)<br>Тестирование по<br>темам<br>лекционных<br>занятий    |  |
|                                                                                             | Практическая работа 4 «Отслеживание<br>подключения к Интернету»                              |                     |                             | 2/1                          |                                | Отчёт<br>по<br>практическому<br>занятию                                                            |  |
|                                                                                             | Самостоятельная работа.                                                                      |                     |                             |                              | 8/14                           | Самостоятельное<br>изучение                                                                        |  |

**3.2. Содержание дисциплины, структурированное по темам**

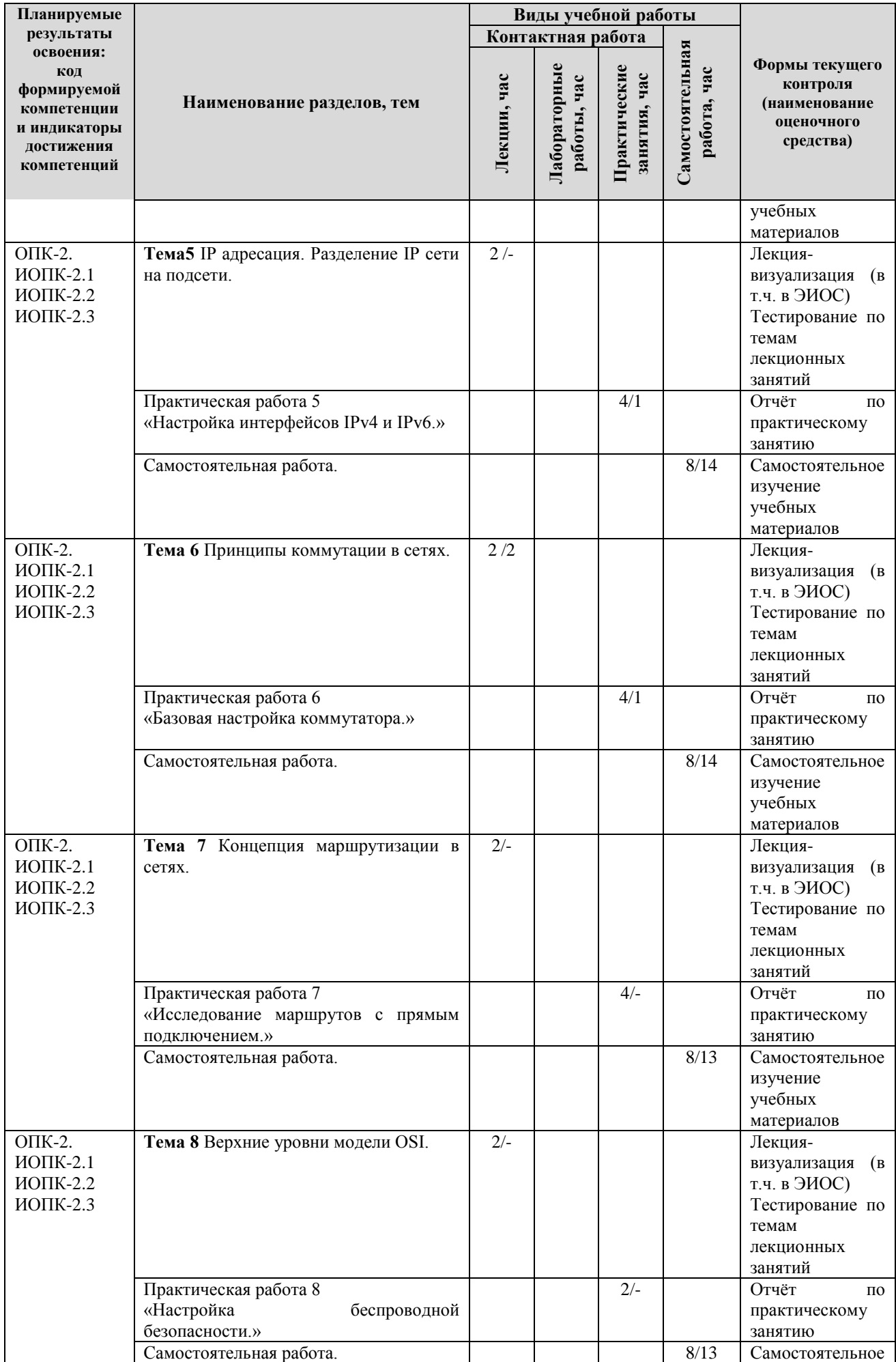

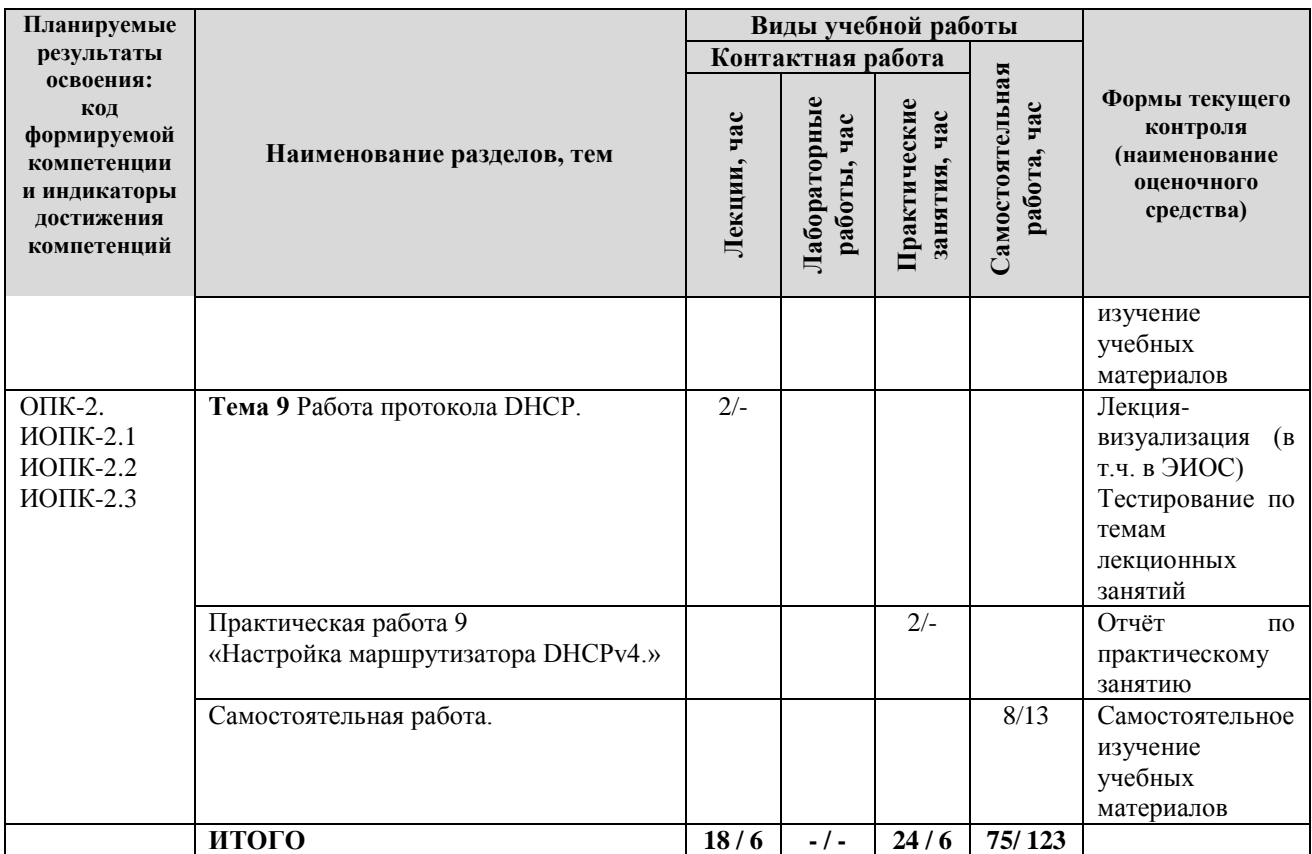

Примечание: *-/- объем часов соответственно для очной, заочной формы обучения*

#### **4. МЕТОДИЧЕСКИЕ УКАЗАНИЯ ДЛЯ ОБУЧАЮЩИХСЯ ПО ОСВОЕНИЮ ДИСЦИПЛИНЫ**

#### **4.1. Общие методические рекомендации по освоению дисциплины, образовательные технологии**

Дисциплина реализуется посредством проведения контактной работы с обучающимися (включая проведение текущего контроля успеваемости), самостоятельной работы обучающихся и промежуточной аттестации.

При проведении учебных занятий по дисциплине обеспечивается развитие у обучающихся навыков командной работы, межличностной коммуникации, принятия решений, лидерских качеств (включая проведение интерактивных лекций, групповых дискуссий, ролевых игр, тренингов, анализ ситуаций и имитационных моделей, преподавание дисциплины в форме курса, составленного на основе результатов научных исследований, проводимых университетом, в том числе с учетом региональных особенностей профессиональной деятельности выпускников и потребностей работодателей).

Преподавание дисциплины ведется с применением следующих видов **образовательных технологий:**

*-балльно-рейтинговая технология оценивания;*

*- электронное обучение;*

Для оценки знаний, умений, навыков и уровня сформированности компетенции по дисциплине применяется балльно-рейтинговая система контроля и оценки успеваемости студентов. В основу балльно-рейтинговой системы положены принципы, в соответствии с которыми формирование рейтинга студента осуществляется в ходе текущего контроля успеваемости. Максимальное количество баллов в семестре – 100.

**4.2. Методические указания для обучающихся по освоению дисциплины на занятиях лекционного типа**

*Лекционный курс предполагает систематизированное изложение основных вопросов тематического плана. В ходе лекционных занятий раскрываются базовые вопросы в рамках каждой темы дисциплины. Обозначаются ключевые аспекты тем, а также делаются акценты на наиболее сложные и важные положения изучаемого материала.* 

Лекционные занятия проводятся в поточной аудитории с применением мультимедийного проектора в виде учебной презентации или в ЭИОС университета.

*В ходе лекционных занятий рекомендуется конспектирование учебного материала. Возможно ведение конспекта лекций в виде интеллект-карт.*

*Отдельные темы предлагаются для самостоятельного изучения (конспектируются).* 

*Материалы лекций являются опорной основой для подготовки обучающихся к практическим занятиям / лабораторным работам и выполнения заданий самостоятельной работы, а также к мероприятиям текущего контроля успеваемости и промежуточной аттестации по дисциплине*.

#### **4.3. Методические указания для обучающихся по освоению дисциплины на занятиях семинарского типа/ на практических занятиях**

*Практические (семинарские) занятия представляют собой детализацию лекционного теоретического материала, проводятся в целях закрепления курса и охватывают все основные разделы. Основной формой проведения семинаров и практических занятий является обсуждение наиболее проблемных и сложных вопросов по отдельным темам, а также решение задач и разбор примеров и ситуаций в аудиторных условиях.* 

*Практические (семинарские) занятия обучающихся обеспечивают:*

*- проверку и уточнение знаний, полученных на лекциях;* 

*- получение умений и навыков составления докладов и сообщений, обсуждения вопросов по учебному материалу дисциплины;*

*- подведение итогов занятий по рейтинговой системе, согласно технологической карте дисциплины.*

*Практические занятия организуются, в том числе в форме практической подготовки, которая предусматривает участие обучающихся в выполнении отдельных элементов работ, связанных с будущей профессиональной деятельностью.*

#### **4.4. Методические указания по самостоятельной работе обучающихся**

Самостоятельная работа обеспечивает подготовку обучающегося к аудиторным занятиям и мероприятиям текущего контроля и промежуточной аттестации по изучаемой дисциплине. Результаты этой подготовки проявляются в активности обучающегося на занятиях и в качестве выполненных практических заданий и других форм текущего контроля.

Самостоятельная работа студентов включает:

- *1. Изучение учебной литературы по курсу.*
- *2. Работу с ресурсами Интернет*
- 3. *Самостоятельное изучение учебных материалов*

При выполнении заданий для самостоятельной работы рекомендуется проработка материалов лекций по каждой пройденной теме, а также изучение рекомендуемой литературы.

Для обучающихся по заочной форме обучения самостоятельная работа является основным видом учебной деятельности.

Для обеспечения самостоятельной работы обучающихся используется электронный учебный курс, созданный в ЭИОС университета http://sdo.tolgas.ru/.

# **5. УЧЕБНО-МЕТОДИЧЕСКОЕ И ИНФОРМАЦИОННОЕ ОБЕСПЕЧЕНИЕ ДИСЦИПЛИНЫ**

## **5.1. Перечень основной и дополнительной учебной литературы, необходимой для освоения дисциплины**

Вся литература, включенная в данный перечень, представлена в виде электронных ресурсов в электронной библиотеке университета (ЭБС). Литература, используемая в печатном виде, представлена в научной библиотеке университета в объеме не менее 0,25 экземпляров на одного обучающегося.

#### **Основная литература:**

1. Гвоздева, Т. В. Проектирование информационных систем. Стандартизация : учеб. пособие / Т. В. Гвоздева, Б. А. Баллод. - Документ Reader. - Санкт-Петербург [и др.] : Лань, 2019. - 250 с. - (Учебники для вузов. Специальная литература). - Прил. - URL: https://e.lanbook.com/reader/book/115515/#1 (дата обращения: 15.10.2020). - Режим доступа: для авториз. пользователей. - ISBN 978-5-8114-3517-3. - Текст : электронный.

2. Егоров, П. М. Метрология, стандартизация и сертификация в инфокоммуникациях : учеб. пособие для студентов вузов по направлению подгот. "Инфокоммуникац. технологии и системы связи", квалификация "бакалавр" / П. М. Егоров. - Москва : Академия, 2015. - 346 с. : ил. - (Высшее образование. Бакалавриат. Радиотехника). - Прил. - ISBN 978-5-4468-0331-6 : 721-75;624-98. - Текст : непосредственный.

3. Основы построения телекоммуникационных систем и сетей : [учеб. для вузов по направлению "Телекоммуникации"] / В. В. Крухмалев, В. Н. Гордиенко, А. Д. Моченов [и др.] ; под ред. В. Н. Гордиенко, В. И. Крухмалева. - 2-е изд. - Москва : Горячая линия -Телеком, 2017. - 424 с. : ил. - (Учебник для высших учебных заведений). - ISBN 978-5-9912-0042-4 : 588-50. - Текст : непосредственный.

#### **Дополнительная литература**:

4. Введение в инфокоммуникационные технологии : учеб. пособие для вузов по направлению подгот. 11.03.02, 11.04.02 "Инфокоммуникац. технологии и системы связи" квалификации (степени) "бакалавр" и "магистр" / Л. Г. Гагарина, Г. А. Кузнецов, Е. М. Портнов, А. А. Доронина ; под ред. Л. Г. Гагариной. - 2-е изд., испр. - Документ read. - Москва : ИНФРА-М, 2022. - 339 с. - (Высшее образование). - Лаб. практикум. - URL: https://znanium.com/read?id=386039 (дата обращения: 18.10.2021). - Режим доступа: для авториз. пользователей. - ISBN 978-5-16-016577-6. - 978-5-16-109169-2. - Текст : электронный.

5. Маликова, Е. Е. Расчёт оборудования мультисервисных сетей связи. Методические указания по курсовому проектированию / Е. Е. Маликова, Ц. Ц. Михайлова, А. П. Пшеничников. - 2-е изд., испр. - Москва : Горячая линия-Телеком, 2014. - 76 с. : ил. - (Учебное пособие для вузов). - Прил. - ISBN 978-5-9912-0419-4 : 293-00. - Текст : непосредственный.

6. Проектирование и моделирование сетей связи. Лабораторный практикум : учеб. пособие для студентов вузов по направлению подгот. "Информатика и вычисл. техника" / В. Н. Тарасов, Н. Ф. Бахарева, С. В. Малахов, Ю. А. Ушаков. - Документ Reader. - Санкт-Петербург [и др.] : Лань, 2019. - 239 с. - (Учебники для вузов. Специальная литература). - Прил. - Глоссарий. - URL: https://e.lanbook.com/reader/book/111917/#1 (дата обращения: 15.10.2020). - Режим доступа: для авториз. пользователей. - ISBN 978-5-8114-3298-1. - Текст : электронный.

7. Таненбаум, Э. С. Компьютерные сети / Э. С. Таненбаум, Д. Уэзеролл ; [пер. с англ. А. Гребеньков]. - 5-е изд. - Санкт-Петербург : Питер, 2014. - 955 с. : схем. - (Классика computer science). - Алф. указ. - ISBN 978-5-496-00831-0 : 1300-00. - Текст : непосредственный.

#### **5.2. Профессиональные базы данных, информационно-справочные системы, интернет-ресурсы**

1. eLIBRARY.RU : научная электронная библиотека : сайт. – Москва, 2000 - . - URL: https://elibrary.ru (дата обращения: 03.12.2021). – Режим доступа: для зарегистрир. пользователей. – Текст: электронный.

2. ГАРАНТ.RU : информ. – правовой портал : [сайт] / ООО «НПП «ГАРАНТ-СЕРВИС». – Москва, 1990 - . - URL: [http://www.garant.ru](http://www.garant.ru/) (дата обращения 03.12.2021). - Текст : электронный.

3. КонсультантПлюс : справочная правовая сиcтема : сайт / ЗАО «КонсультантПлюс». – Москва, 1992 - . - URL: [http://www.consultant.ru](http://www.consultant.ru/) (дата обращения 03.12.2021). - Текст : электронный.

4. Электронная библиотечная система Поволжского государственного университета сервиса : сайт / ФГБОУ ВО «ПВГУС». – Тольятти, 2010 - . - URL. : [http://elib.tolgas.ru](http://elib.tolgas.ru/) (дата обращения 03.12.2021). - Режим доступа: для авториз. пользователей. - Текст : электронный.

5. Электронно-библиотечная система Znanium.com : сайт / ООО "ЗНАНИУМ". – Москва, 2011 - . - URL: [https://znanium.com/](http://www.garant.ru/) (дата обращения 03.12.2021). - Режим доступа: для авториз. пользователей. - Текст : электронный.

6. Электронно-библиотечная система Лань : сайт / ООО "ЭБС ЛАНЬ". - Москва, 2011 - . - URL: [https://e.lanbook.com/](http://www.garant.ru/) (дата обращения 03.12.2021). - Режим доступа: для авториз. пользователей. - Текст : электронный.

# **5.3. Программное обеспечение**

Информационное обеспечение учебного процесса по дисциплине осуществляется с использованием следующего программного обеспечения (лицензионного и свободно распространяемого), в том числе отечественного производства:

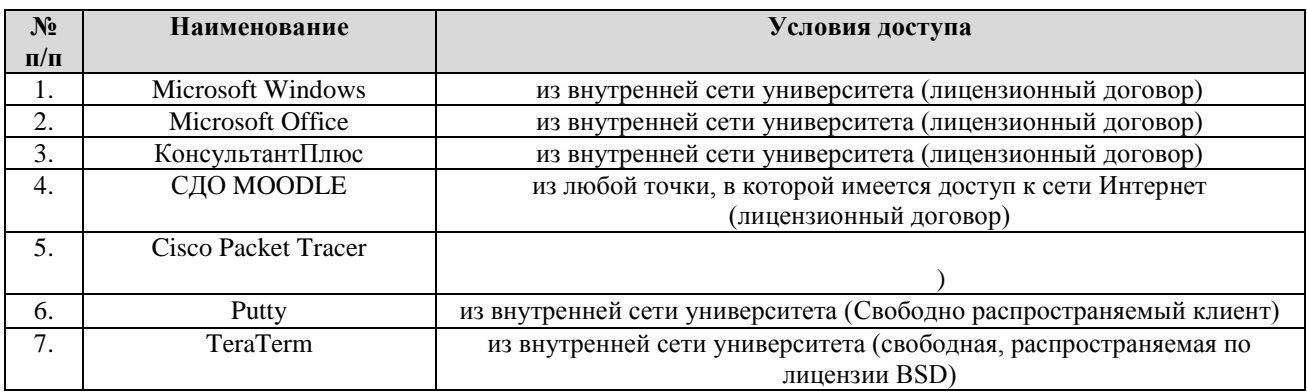

#### **6. ОПИСАНИЕ МАТЕРИАЛЬНО-ТЕХНИЧЕСКОЙ БАЗЫ, НЕОБХОДИМОЙ ДЛЯ ОСУЩЕСТВЛЕНИЯ ОБРАЗОВАТЕЛЬНОГО ПРОЦЕССА ПО ДИСЦИПЛИНЕ**

Помещения представляют собой учебные аудитории для проведения учебных занятий, предусмотренных учебным планом и рабочей программой дисциплины, оснащенные оборудованием и техническими средствами обучения.

**Занятия лекционного типа**. Учебные аудитории для занятий лекционного типа укомплектованы мебелью и техническими средствами обучения, служащими для представления учебной информации (стационарные или переносные наборы демонстрационного оборудования (проектор, экран, компьютер/ноутбук), учебно-наглядные пособия (презентации по темам лекций), обеспечивающие тематические иллюстрации, соответствующие данной программе дисциплины.

**Занятия семинарского типа**. Учебные аудитории для практических занятий укомплектованы мебелью и техническими средствами обучения, служащими для представления учебной информации (стационарные или переносные наборы демонстрационного оборудования (проектор, экран, компьютер/ноутбук).

**Промежуточная аттестация.** Для проведения промежуточной аттестации по дисциплине используются компьютерные классы, оснащенные компьютерной техникой с возможностью подключения к сети Интернет и обеспечением доступа в электронную информационно-образовательную среду университета и/или учебные аудитории, укомплектованные мебелью и техническими средствами обучения.

**Самостоятельная работа.** Помещения для самостоятельной работы оснащены компьютерной техникой с возможностью подключения к сети «Интернет» и доступом к электронной информационно-образовательной среде университета. Для организации самостоятельной работы обучающихся используются:

компьютерные классы университета;

библиотека (медиазал), имеющая места для обучающихся, оснащенные компьютерами с доступом к базам данных и сети Интернет.

**Электронная информационно-образовательная среда университета (ЭИОС).** Каждый обучающийся в течение всего периода обучения обеспечен индивидуальным неограниченным доступом к электронной информационно-образовательной среде университета (ЭИОС) http://sdo.tolgas.ru/ из любой точки, в которой имеется доступ к информационнотелекоммуникационной сети "Интернет", как на территории университета, так и вне ее.

ЭИОС университета обеспечивает:

доступ к учебным планам, рабочим программам дисциплин (модулей), программам практик, электронным учебным изданиям и электронным образовательным ресурсам, указанным в рабочих программах дисциплин (модулей), программах практик;

формирование электронного портфолио обучающегося, в том числе сохранение его работ и оценок за эти работы.

В случае реализации образовательной программы с применением электронного обучения, дистанционных образовательных технологий ЭИОС дополнительно обеспечивает:

фиксацию хода образовательного процесса, результатов промежуточной аттестации и результатов освоения образовательной программы;

проведение учебных занятий, процедур оценки результатов обучения, реализация которых предусмотрена с применением электронного обучения, дистанционных образовательных технологий;

взаимодействие между участниками образовательного процесса, в том числе синхронное и (или) асинхронное взаимодействия посредством сети "Интернет".

#### **7. ОСОБЕННОСТИ ОРГАНИЗАЦИИ ОБУЧЕНИЯ ДЛЯ ЛИЦ С ОГРАНИЧЕННЫМИ ВОЗМОЖНОСТЯМИ ЗДОРОВЬЯ И ИНВАЛИДОВ**

При необходимости рабочая программа дисциплины может быть адаптирована для обеспечения образовательного процесса инвалидов и лиц с ограниченными возможностями здоровья, в том числе для дистанционного обучения. Для этого требуется заявление студента (его законного представителя) и заключение психолого-медико-педагогической комиссии (ПМПК).

В случае необходимости, обучающимся из числа лиц с ограниченными возможностями здоровья (по заявлению обучающегося) а для инвалидов также в соответствии с индивидуальной программой реабилитации инвалида, могут предлагаться следующие варианты восприятия учебной информации с учетом их индивидуальных психофизических особенностей, в том числе с применением электронного обучения и дистанционных технологий:

- для лиц с нарушениями зрения: в печатной форме увеличенным шрифтом; в форме электронного документа; в форме аудиофайла (перевод учебных материалов в аудиоформат); в печатной форме на языке Брайля; индивидуальные консультации с привлечением тифлосурдопереводчика; индивидуальные задания и консультации.

- для лиц с нарушениями слуха: в печатной форме; в форме электронного документа; видеоматериалы с субтитрами; индивидуальные консультации с привлечением сурдопереводчика; индивидуальные задания и консультации.

- для лиц с нарушениями опорно-двигательного аппарата: в печатной форме; в форме электронного документа; в форме аудиофайла; индивидуальные задания и консультации.

## **8. ОЦЕНОЧНЫЕ МАТЕРИАЛЫ (ФОНД ОЦЕНОЧНЫХ СРЕДСТВ) ДЛЯ ТЕКУЩЕГО КОНТРОЛЯ УСПЕВАЕМОСТИ И ПРОМЕЖУТОЧНОЙ АТТЕСТАЦИИ**

**8.1. Описание показателей и критериев оценивания компетенций на различных этапах их формирования, описание шкал оценивания**

Для оценки знаний, умений, навыков и уровня сформированности компетенции по дисциплине применяется балльно-рейтинговая система контроля и оценки успеваемости студентов. В основу балльно-рейтинговой системы положены принципы, в соответствии с которыми формирование рейтинга студента осуществляется в ходе текущего контроля успеваемости. Максимальное количество баллов в семестре – 100.

#### **Шкала оценки результатов освоения дисциплины, сформированности результатов обучения**

| $\Phi$ орма   | Шкалы оценки уровня  |             |                                         |                           |            |  |
|---------------|----------------------|-------------|-----------------------------------------|---------------------------|------------|--|
| проведения    | сформированности     |             | Шкала оценки уровня освоения дисциплины |                           |            |  |
| промежуточной | результатов обучения |             |                                         |                           |            |  |
| аттестации    | Уровневая            | 100 бальная | 100 бальная                             | 5-балльная шкала,         | недифферен |  |
|               | шкала оценки         | шкала, $\%$ | шкала, $\%$                             | дифференцированная        | цированная |  |
|               | компетенций          |             |                                         | оценка/балл               | оценка     |  |
| Экзамен       | допороговый          | ниже 61     | ниже 61                                 | «неудовлетворительно» / 2 | не зачтено |  |
|               | пороговый            | 61-85,9     | 61-69,9                                 | «удовлетворительно» / 3   | зачтено    |  |
|               |                      |             | 70-85,9                                 | «хорошо» / 4              | зачтено    |  |
|               | повышенный           | 86-100      | 86-100                                  | «отлично» / 5             | зачтено    |  |

*По итогам текущей успеваемости студенту может быть выставлена оценка по промежуточной аттестации в соответствии за набранными за семестр баллами (по накопительному рейтингу). Студентам, набравшим в ходе текущего контроля успеваемости по дисциплине от 61 до 100 баллов и выполнившим все обязательные виды запланированных учебных занятий, по решению преподавателя без прохождения промежуточной аттестации выставляется оценка в соответствии со шкалой оценки результатов освоения дисциплины.* 

*Результат обучения считается сформированным (повышенный уровень), если теоретическое содержание курса освоено полностью; при устных собеседованиях студент исчерпывающе, последовательно, четко и логически стройно излагает учебный материал; свободно справляется с задачами, вопросами и другими видами заданий, требующих применения знаний, использует в ответе дополнительный материал; все предусмотренные рабочей учебной программой задания выполнены в соответствии с установленными требованиями, студент способен анализировать полученные результаты; проявляет самостоятельность при выполнении заданий, качество их выполнения оценено числом баллов от 86 до 100, что соответствует повышенному уровню сформированности результатов обучения.*

*Результат обучения считается сформированным (пороговый уровень), если теоретическое содержание курса освоено полностью; при устных собеседованиях студент последовательно, четко и логически стройно излагает учебный материал; справляется с задачами, вопросами и другими видами заданий, требующих применения знаний; все предусмотренные рабочей учебной программой задания выполнены в соответствии с установленными требованиями, студент способен анализировать полученные результаты; проявляет самостоятельность при выполнении заданий, качество их выполнения оценено числом баллов от 61 до 85,9, что соответствует пороговому уровню сформированности результатов обучения.*

*Результат обучения считается несформированным, если студент при выполнении заданий не демонстрирует знаний учебного материала, допускает ошибки, неуверенно, с большими затруднениями выполняет задания, не демонстрирует необходимых умений, качество выполненных заданий не соответствует установленным требованиям, качество их выполнения оценено числом баллов ниже 61, что соответствует допороговому уровню.*

**Формы текущего контроля успеваемости**

| Формы текущего контроля                                 | Количество  | Количество   | Макс.      |  |  |  |
|---------------------------------------------------------|-------------|--------------|------------|--|--|--|
|                                                         | контрольных | баллов за 1  | ВОЗМ. КОЛ- |  |  |  |
|                                                         | точек       | КОНТР. ТОЧКУ | во баллов  |  |  |  |
| Отчёт по практической работе                            | 10          |              | 60         |  |  |  |
| Тестирование по темам лекционных занятий                | 10          |              | 30         |  |  |  |
| Творческий<br>рейтинг<br>конференциях,<br>(участие<br>B |             | 10           | 10         |  |  |  |
| олимпиадах и т.п.)                                      |             |              |            |  |  |  |
| Итого по дисциплине                                     |             |              |            |  |  |  |

Система оценивания представлена в электронном учебном курсе по дисциплине [http://sdo.tolgas.ru/.](http://sdo.tolgas.ru/)

# **8.2. Типовые контрольные задания или иные материалы для ТЕКУЩЕГО КОНТРОЛЯ УСПЕВАЕМОСТИ**

## **8.2.1. Типовые задания к практическим занятиям**

*Практическая работа № 1. «Составление карты сети Интернет»* 

1. Проверка сетевого подключения с помощью команды ping

2. Трассировка маршрута к удаленному серверу с помощью команды Windows tracert

*Практическая работа №2 «Настройка основных параметров оборудования с помощью CLI»* 

1. Настройка топологии и установка исходного состояния устройства

2. Конфигурация устройств и проверка подключения

3. Отображение сведений о маршрутизаторе

4. Конфигурация протокола IPv6 и проверка подключения

*Практическая работа №3. «Настройка и проверка небольшой сети»*

1.Настройка устройств и проверка подключения

2. Сбор данных с помощью команд show

*Практическая работа №4 «Отслеживание подключения к Интернету»*

1.Программное обеспечение, которое показывает, как данные передаются через Интернет.

2.Как с помощью программы ping проверить подключение к удаленной сети.

3. Построить визуальную карту подключений из локальной сети к удаленной.

*Практическая работа №5«Настройка интерфейсов IPv4 и IPv6.»* 

Вопросы для обсуждения:

1.Настройка адресации IPv4 и проверка подключения

2. Настройка адресации IPv6 и проверка подключения

*Практическая работа №6 «Базовая настройка коммутатора.»* 

1. Базовая конфигурация

2.Telnet

3. SSH

4. Настройка IP-адреса коммутатора

5. Настройка SNMP

*Практическая работа №7 «Исследование маршрутов с прямым подключением.»* 

1. Исследование IPv4-маршрутов с прямым подключением

2. Исследование IPv6-маршрутов с прямым подключением

*Практическая работа №8«Настройка беспроводной безопасности.»* 1.Защита Wi-Fi сети: WEP, WPA, WPA2

*Практическая работа №9 «Настройка маршрутизатора DHCPv4.»*

1.Создание сети и настройка основных параметров устройства

2. Выполнение настройки DHCPv4-сервера и агента-ретранслятора DHCP

#### **Типовые тестовые задания**

1. Номенклатура продукции (услуг), подлежащей обязательной сертификации определяется Законом:

а) «О стандартизации»;

б) «О сертификации»;

в) «О защите прав потребителей».

2. За достоверность и объективность результатов испытаний при выдаче сертификата несут ответственность:

а) испытательные лаборатории;

б) орган по сертификации;

в) Госстандарт РФ.

3. Форму и схему подтверждения соответствия выбирает:

а)заявитель;

б) заказчик;

в) органы по сертификации.

4. ОС рассматривает заявку на проведение сертификации и сообщает заявителю о своем решении не позднее:

а) 3 дней; ,

б) 15 дней;

в) 30 дней.

5. Конкретную схему сертификации выбирает:

а) только ОС;

б) только заявитель;

в) Ос или заявитель (категоричности нет).

6. Заявитель выбирает ОС:

а) по своему усмотрению;

б) по рекомендации;

в) в соответствии с требованиями Госстандарта РФ.

7. Добровольная сертификация проводится на основании Закона РФ:

а) «О сертификации продукции и услуг»;

б) «О сертификации»;

в) «О качестве и безопасности пищевых продуктов».

8. Действие сертификата соответствия при обязательной сертификации распространяется :

а) по всей территории РФ;

б) только в определенных регионах РФ, где реализуется

сертифицированная продукция;

в) на всей территории СНГ.

9. Маркирование продукции по добровольной сертификации гарантирует:

а) только качество продукции;

б) только безопасность продукции;

в) качество и безопасность продукции.

10. Права и обязанности госинспекторов определены законом:

а) «О защите прав потребителей»;

б) «О стандартизации»;

в) «О техническом регулировании.

#### 8.3. Типовые контрольные задания или иные материалы для проведения ПРОМЕЖУТОЧНОЙ АТТЕСТАЦИИ

Форма проведения промежуточной аттестации по дисциплине: экзамен (по результатам накопительного рейтинга или в форме компьютерного тестирования).

Устно-письменная форма по экзаменационным билетам предполагается, как правило, для сдачи академической задолженности

### Примерный перечень вопросов и заданий для подготовки к экзамену (ОПК-2: ИОПК-2.1, ИОПК-2.2, ИОПК 2.3):

1. Дать характеристику стандартным физическим компонентам сети. Описать функции и преимущества совместного использования ресурсов.

2. Дать сравнительную характеристику физической и логической топологии сети.

3. Охарактеризовать топологию шина. Протоколы, кабельная система, скорость передачи данных, технология (IEEE 802.3) множественного доступа к общей передающей среде

4. Охарактеризовать топологию звезда. Протоколы, кабельная система, скорость передачи данных

5. Охарактеризовать топологию «Логическое кольцо». Одиночная кольцевая топология

6. Описать кольцевые топологии. Дать характеристику двойной кольцевой топологии

7. Описать основные подходы к обеспечению безопасности сети. Охарактеризовать классы атак

8. Дать подробную характеристику модели OSI и функции каждого уровня.

9. Описать семейство протоколов ТСР/IР. Охарактеризовать уровни протокола ТСР/IР.

10. Дать понятие IP-адресации. Описать поля протокола IP. Классы IP-адресов. Расчет количества доступных подсетей и хостов.

### Примерный тест для итогового тестирования

1. Процедура, посредством которой третья сто-рона дает письменную гарантию, что услуга соответствует заданным требованиям.

1. Стандартизация

2. Унификация

3. Сертификация

4. Симплификация

2. Нормативный документ, который утверждается международной организацией по стандартизации

1. Региональный стандарт

2. Международный стандарт

3. Межгосударственный стандарт

3. Метод стандартизации, который применяется для установления рациональной номенклатуры изготавливаемых изделий с целью унификации, повышения серийности и развития специализации их производства

1. Типизация

2 Систематизания

3. Агрегатирование

4. Параметрическая стандартизация

4: Средства измерений, которые выпускаются в промышленности, подвергаются

1. Поверке

2. Стандартизации

3. Сертификации

4. Калибровке

5. Получение информации о размере физической или нефизической величины

1. Контроль

2. Методика измерения

3. Измерение

4. Погрешность измерения

6. Вставьте пропущенное слово: Необходимым условием, определяющим правильность 

Ответ - замкнутость

7. Вставьте пропущенное слово: Шероховатость поверхности наряду с точностью 

Ответ - геометрических

**МЕТОД ИЗМЕРЕНИЯ ПРИ КОТОРОМ** 8. Вставьте пропущенное слово: измеряется (контролируется) несколько параметров (размеров) изделия.

Ответ - комплексный

9. Вставьте пропущенное слово: Расстояние по линии параллельной к оси резьбы между средними точками ближайших одноимённых боковых сторон профиля резьбы которые лежат в одной осевой плоскости. По одну сторону оси резьбы, считается по презьбы.

Ответ - шаг

10. Вставьте пропущенное слово: Для продукции машиностроения одной из важных групп показателей считается \_\_\_\_\_\_\_\_\_\_\_\_\_\_\_\_\_\_\_\_\_\_\_\_\_\_, определяющая безотказность продукции в конкретных условиях её использования.

Ответ - надёжность

11. Расположите приставки к единицам измерении в возрастающей последовательности:

1. Пета.

2. Лека.

3. Экса.

 $4$   $\Gamma$ <sub>*HTa*</sub>

Ответ: 3, 1, 4, 2.

12. Расположите этапы сертификации продукции в последовательности их выполнения.

1. Заключение договора.

2. Согласование выполняемых работ.

3. Подача заявки.

4. Оценка стоимости.

Ответ: 3, 4, 1, 2.

13. Расположите виды обработки по уменьшению шероховатости.

1. Протягивание.

2. Строгание.

3. Анодно-механическая обработка.

4. Хонингование.

Ответ: 2, 1, 3, 4,

14. Разместите трубные резьбы в порядке возрастания диаметра.

 $1.3/4"$ 

 $2.1/4"$ 

 $3.1/2"$ 

 $4.3/8"$ 

Ответ: 4, 1, 3, 2.

15. Расположите исторические события в развитии метрологии как науки в том порядке в каком они состоялись.

1. Создание комиссии весов и мер под председательством главного директора Монетного двора графа М. Т. Головкина.

2. Генеральная конференция по мерам и весам приняла новую систему единиц, присвоив ей наименование «Международная система единиц»

3. Принята «Двинская грамота» Ивана Грозного.

4. Основание Петербургской академии наук.

Ответ: 3, 4, 1, 2.

16. Технический специалист использует команду ping 127.0.0.1. Что проверяет спениалист?

1. ТСР/ІР-стек на узле сети

2. подключение между ПК и основным шлюзом

3. подключение между двумя компьютерами в одной и той же сети

4. физическое подключение определенного ПК и сети

5. подключение между двумя соседними устройствами Cisco

17. Какая опция меню проводника используется для определения версии Windows ХР, установленной на компьютере?

1. Инструменты

2. Справка

3. Правка

4. Избранное

18. Что преобразует URL-адрес веб - сайта в IP - адрес?

- 1. сервер FTP
- 2. сервер DHCP
- 3. веб сервер
- 4. сервер DNS

19. В каких протоколах используются кадры BPDU? (Выберите три ответа)

- 1. IEEE 802.1Q
- 2. IEEE 802.1D
- 3. IEEE 802.1p
- 4. IEEE 802.1s

20. Что представляет собой функция auto-MDIX на коммутаторе?

1. автоматическая настройка интерфейса для работы на скорости 10/100/1000 Мбит/с

2. автоматическая настройка интерфейса для соединения как с помощью прямого, так и с помощью кроссового Еthernet-кабеля

3. возможность включать или отключать интерфейс коммутатора соответственно при обнаружении активного соединения

4. автоматическая настройка работы полнодуплексного режима по одному медному кабелю Еthernet или по оптическому кабелю

Полный фон оценочных средств для проведения промежуточной аттестации размещен в банке вопросов электронного учебного курса дисциплины в ЭИОС университета http://sdo.tolgas.ru/, а также хранится в бумажном и (или) электронном виде на кафедреразработчике.